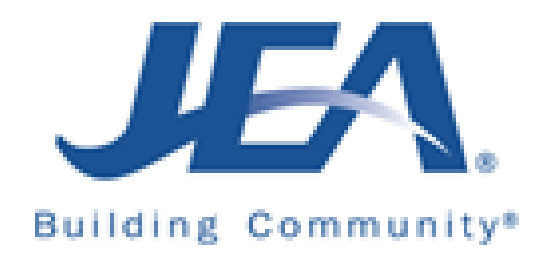

# Public Evaluation Meeting Agenda

# 1410223046 Electric Generation Integrated Resource Planning Services

Friday April 30, 2021, 11:30 a.m.

**When it's time, join your Webex meeting here.** 

[Join meeting](https://jeameeting.webex.com/jeameeting/j.php?MTID=md7b8c6af8cebb27dd2bf2aed1013a4e9)

**More ways to join:** 

**Join from the meeting link** 

[https://jeameeting.webex.com/jeameeting/j.php?MTID=md7b8c6af8cebb27dd2bf2aed1013a4](https://jeameeting.webex.com/jeameeting/j.php?MTID=md7b8c6af8cebb27dd2bf2aed1013a4e9) [e9](https://jeameeting.webex.com/jeameeting/j.php?MTID=md7b8c6af8cebb27dd2bf2aed1013a4e9)

**Join by meeting number** 

Meeting number (access code): 160 956 9693

Meeting password: GJrktqKP925

**Tap to join from a mobile device (attendees only)** [+1-415-655-0001,,1609569693##](tel:%2B1-415-655-0001,,*01*1609569693%23%23*01*) US Toll

**Join by phone** +1-415-655-0001 US Toll

**Join from a video system or application** Dial [1609569693@jeameeting.webex.com](sip:1609569693@jeameeting.webex.com) You can also dial 173.243.2.68 and enter your meeting number.

#### **Join using Microsoft Lync or Microsoft Skype for Business**

Dial [1609569693.jeameeting@lync.webex.com](sip:1609569693.jeameeting@lync.webex.com)

If you are a host, [click here](https://jeameeting.webex.com/jeameeting/j.php?MTID=m7051f4f9dcd3b6eabadf6a66b4a3285c) to view host information.

Need help? Go to [https://help.webex.com](https://help.webex.com/)

## 1. Introductions

### 2. Scope of Work – Rodney Lovgren

- 3. Evaluators' Feedback
- 4. Reveal Scores/Discuss Outliers
- 5. Open Discussion

**\*\*\* Input is not allowed from the Attendee's. Attendee's may listen only\*\*\***